## **Using Alexa to Control Power**

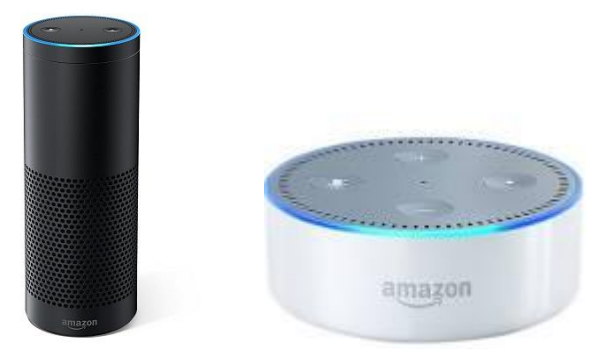

**Compatible Devices** 

**This applies to DLI WiFi products like [the Pro switch](http://www.digital-loggers.com/EPCR5.html) with firmware 1.3.9.0 or higher. Echo, Dot, Spot, Show and Tap are supported via Belkin emulation.**

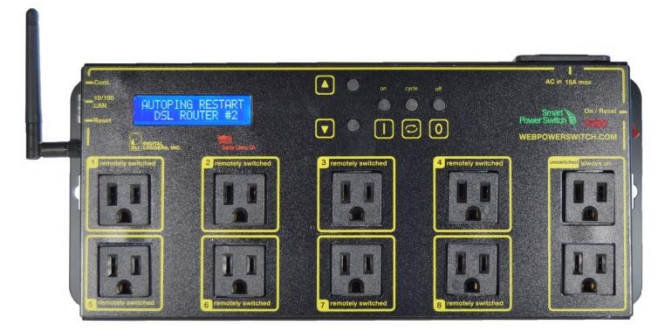

**Setup** 

**First, be sure that your Echo is fully set up and has access to your network.** 

**Install the power controller.**

**Log in to the power controller and select the External APIs link from the left sidebar.** 

**Enable UPnP and press** 

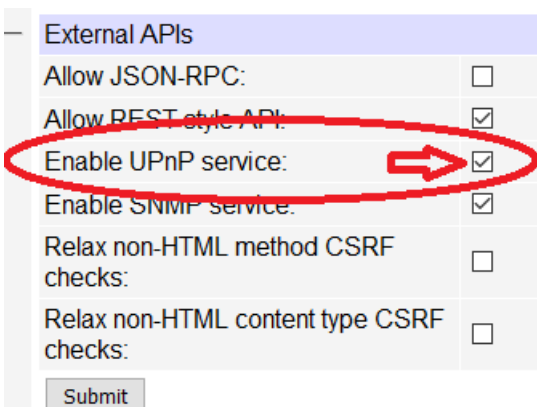

**Under UPnP outlet binding configuration, check to enable the outlets that Alexa will be allowed to control.**

**The "Profile" for each outlet should be belkin\_wemo.** 

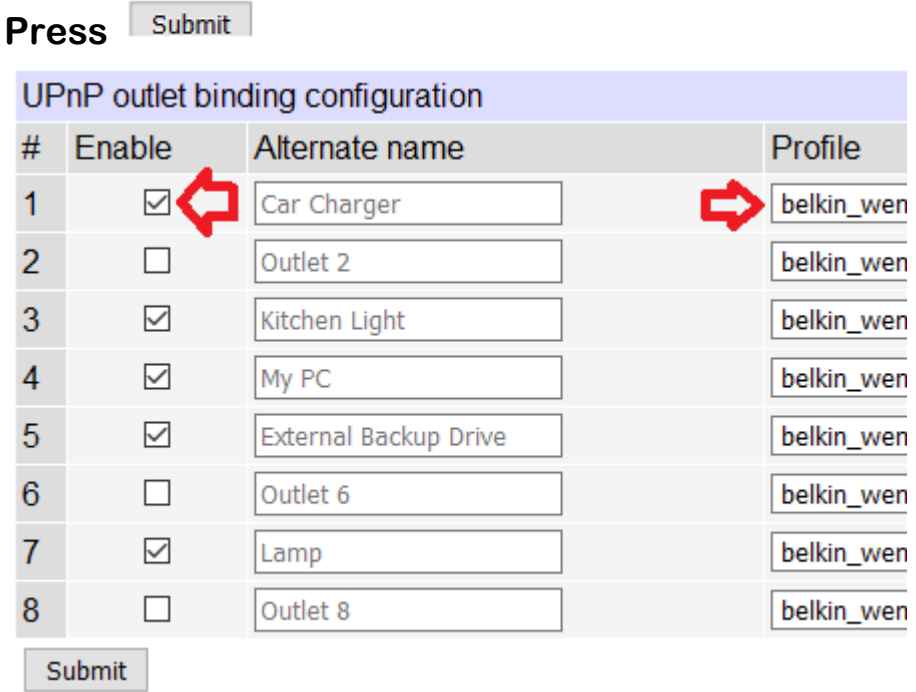

**Finally, tell Echo to "discover devices". If the total count is short, repeat the discovery step.**

**That's all there is to it!**

**Test your new app, "Alexa, turn on the Car Charger!"**

**Have a smart script or unique way to use your switch? We'll acknowledge your contribution. engineering@digital-loggers.com**